## **Pembangunan Sistem Informasi Transaksi Pemesanan Cokelat Berbasis Mobile**

### **TUGAS AKHIR**

**Diajukan Untuk Memenuhi Sebagian Persyaratan Mencapai Derajat Sarjana Teknik Informatika**

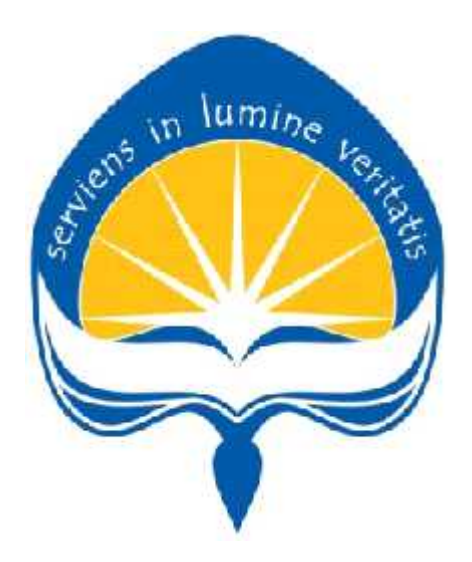

**Oleh : Arroyando Pristison Romanov 12 07 06845**

**PROGRAM STUDI TEKNIK INFORMATIKA FAKULTAS TEKNOLOGI INDUSTRI UNIVERSITAS ATMA JAYA YOGYAKARTA 2016**

Halaman Pengesahan

Tugas Akhir Berjudul

# PEMBANGUNAN SISTEM INFORMASI TRANSAKSI PEMESANAN COKELAT BERBASIS MOBILE

Disusun oleh: Arroyando Pristison Romanov (NIM: 12 07 06845)

> Dinyatakan telah memenuhi syarat Pada tanggal : 25 Juli 2016

> > Oleh:

Pembimbing I,

Pembimbing II,

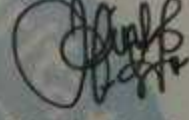

(Th. Adi Purnomo Sidhi, S.T., M.T.) (Findra Kartika Sari D, S.T., M.T., M.M.)

Tim Penguji: Panguji I,

(Th. Adi Purnomo Sidhi, S.T., M.T.)

Penguji Li

 $5.7., M.T.)$ (Eddy Julianto,

Penguji III,

(FL. Sapty Rahayu, S.T., M.Kom.)

Yogyakarta, 25 Juli 2016 Universitas Atma Jaya Yogyakarta Fakultas Teknologi Industri

LDekan: **TENNIDECKA** 

(Dr. A. Teguh Siswantoro, M.Sc.)

## **Halaman Persembahan**

"Apabila dalam diri seseorang masih ada rasa malu dan takut untuk berbuat suatu kebaikan, maka jaminan bagi orang tersebut adalah tidak akan bertemunya dia dengan kemajuan selangkah pun"

Ir. Soekarno

Tugas akhir ini dipersembahkan untuk :

Tuhan Yesus Kristus, Keluarga Penulis, Ayah angkat penulis, serta orang-orang yang sudah dan akan berkontribusi di kehidupan penulis

#### **Kata Pengantar**

Puji dan syukur penulis panjatkan kepada Tuhan Yesus Kristus karena atas berkat dan rahmat-Nya, tugas akhir ini dapat terselesaikan. Penulisan laporan tugas akhir ini bertujuan untuk memenuhi salah satu syarat memperoleh gelar kesarjanaan di Jurusan Teknik Informatika, Fakultas Teknik Industri, Universitas Atma Jaya Yogyakarta.

Penulis menyadari bahwa dalam pembuatan tugas akhir ini telah melibatkan banyak pihak secara langsung maupun tidak langsung. Oleh karena itu, pada kesempatan ini penulis ingin mempersembahkan rasa terima kasih kepada :

- 1. Tuhan Yesus Kristus yang atas berkat dan rahmat-Nya, penulis bisa menyelesaikan tugas akhir ini.
- 2. Bapak Th. Adi Purnomo Sidhi, S.T., M.T. selaku dosen pembimbing yang bersedia menerima topik skripsi dan membimbing penulis
- 3. Ibu Findra Kartika Sari D, S.T.,M.T.,M.M. selaku dosen pembimbing yang bersedia membantu dalam pemilihan topik, menerima topik, dan membimbing penulis.
- 4. Keluarga penulis yang selalu mendukung.
- 5. Romo Ignatius L. Madya Utama SJ dan Alm. Romo J.B. Hari Kustanto SJ yang menjadi ayah angkat serta selalu mendukung dalam perjalanan sekolah penulis hingga akhir hayat beliau.
- 6. Seluruh dosen dan staff Fakultas Teknologi Industri Universitas Atma Jaya Yogyakarta, atas bimbingan dan bantuannya selama ini.
- 7. Teman-teman seperjuangan penulis dari semester 1, Ricok, Supit, Yayan, Conan, Andhika, Timothy, serta Hugo, Raymond, Rivan yang sudah menjadi teman komunitas badminton di akhir kuliah.
- 8. Teman-teman dan pihak lain yang tidak mungkin disebutkan satu per satu yang telah membantu selama pengerjaan skripsi.
- 9. Semua orang yang secara tidak langsung memberikan dukungan dan semangat.

Penulis menyadari bahwa skripsi ini masih jauh dari sempurna karena keterbatasan waktu dan pengetahuan yang dimiliki penulis. Oleh karena itu segala kritik dan saran yang bersifat membangun sangat diharapkan. Akhir kata, semoga skripsi ini dapat berguna dan bermanfaat bagi semua pihak.

Yogyakarta, Juli 2016

Penulis

# Daftar Isi

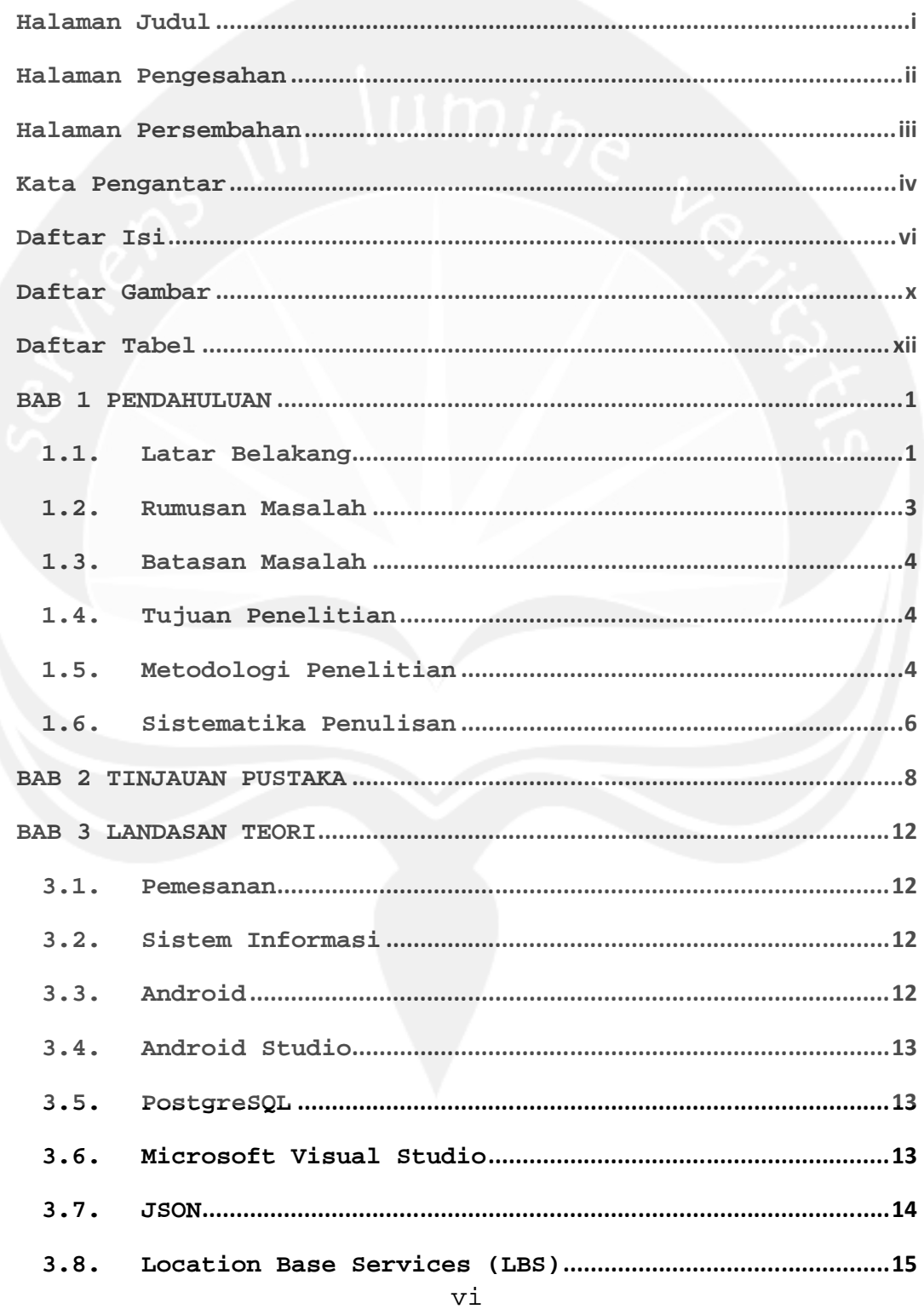

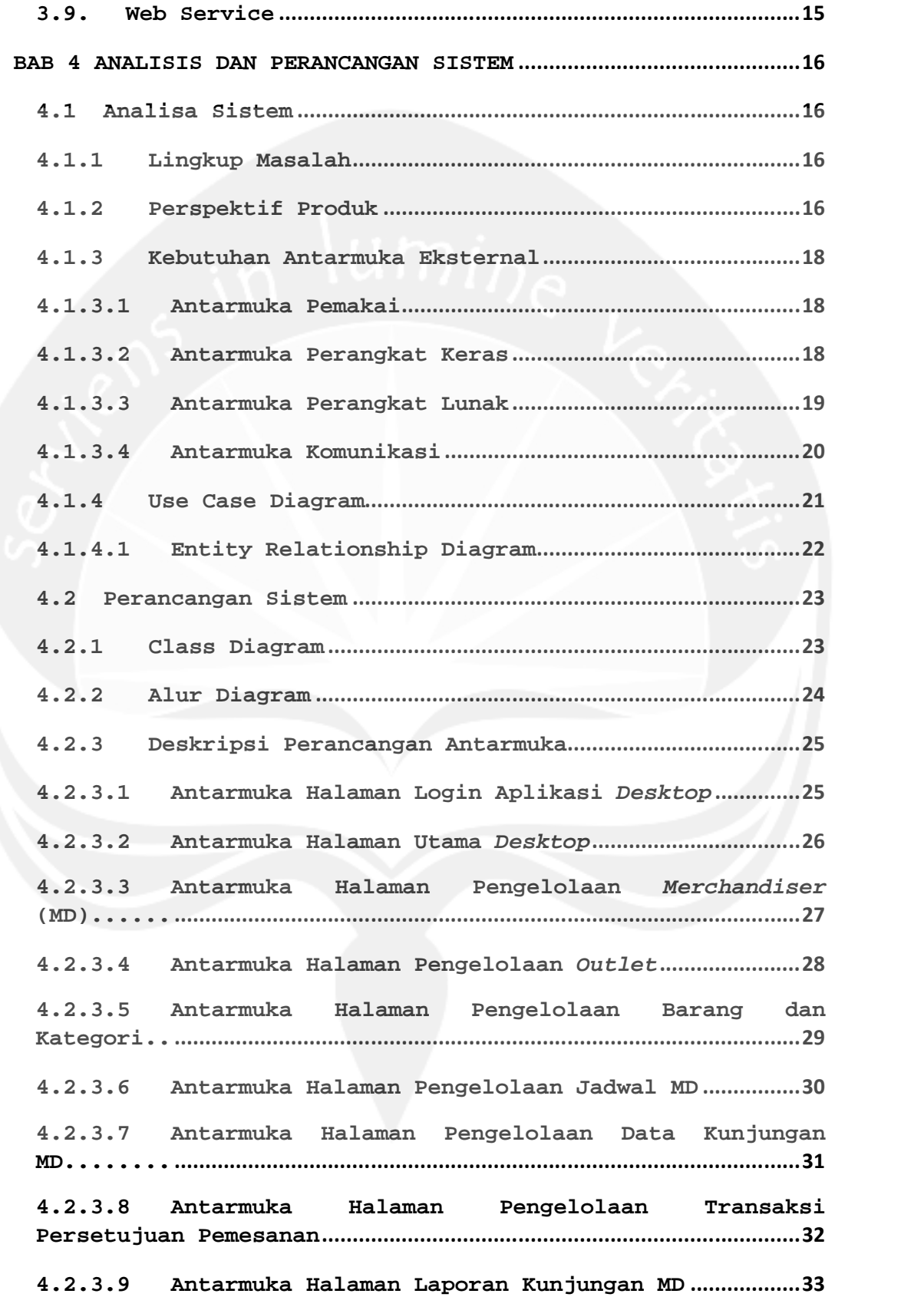

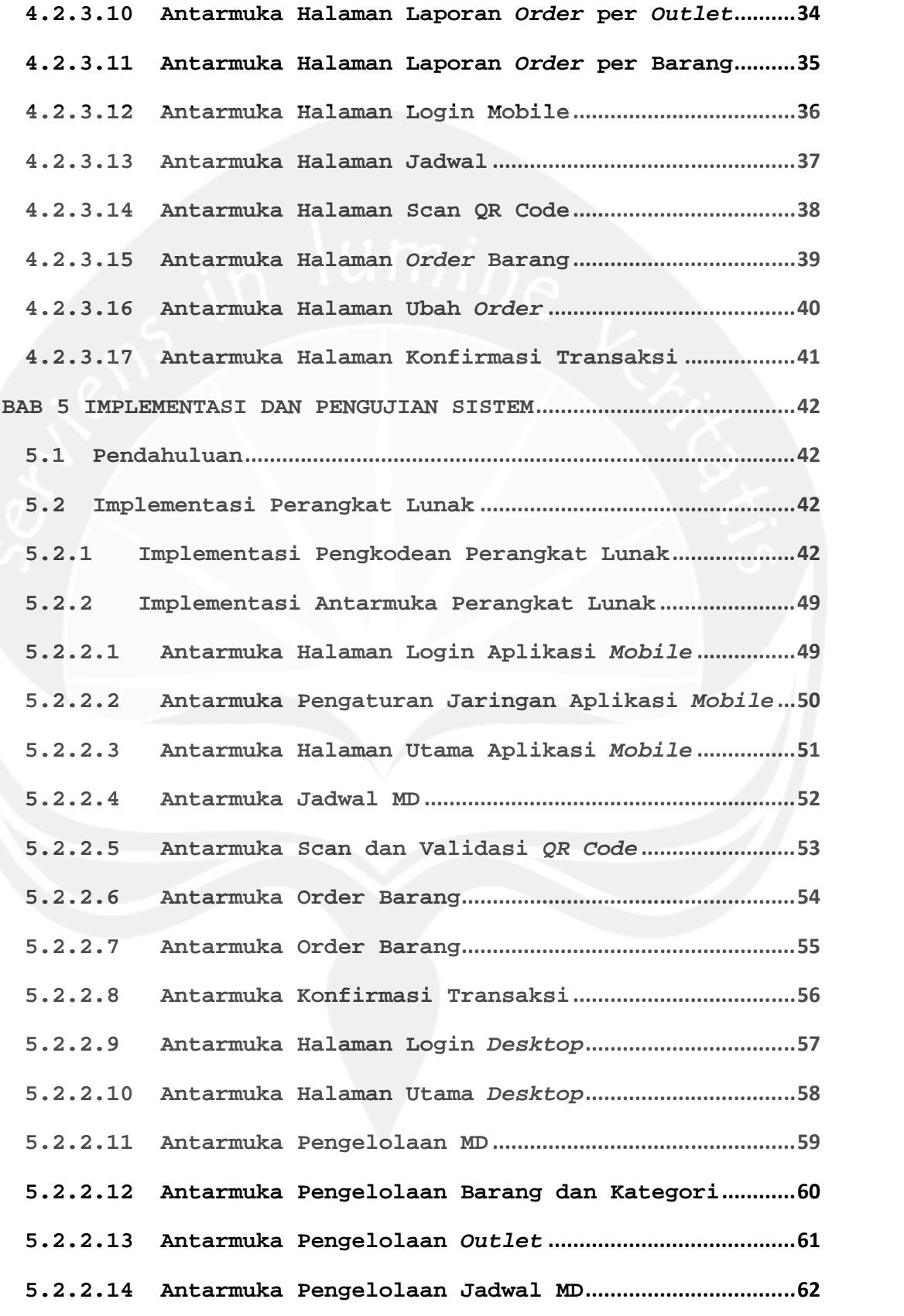

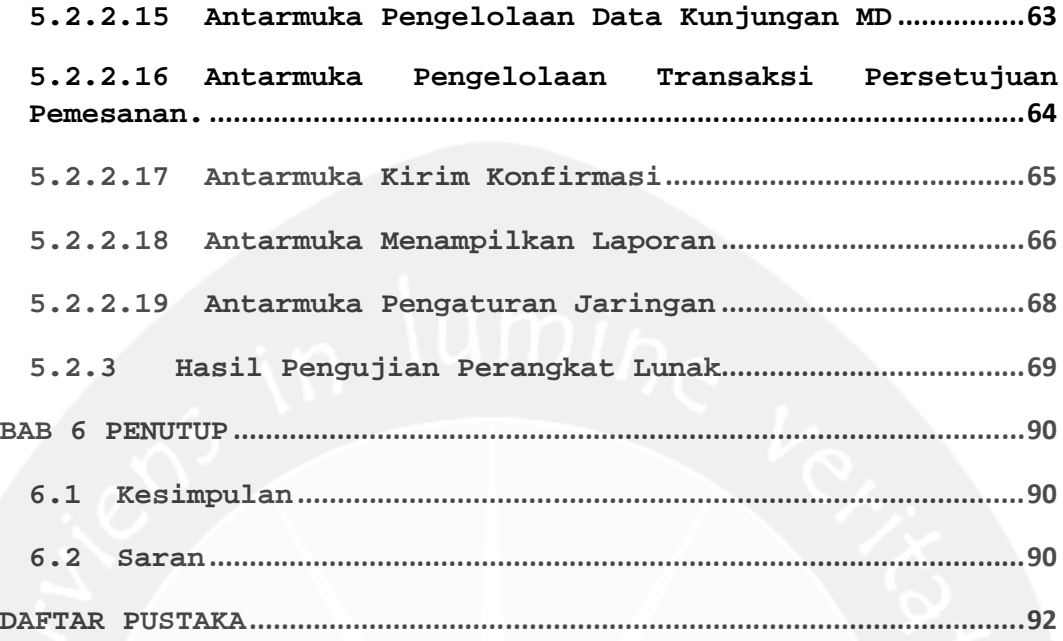

## **Daftar Gambar**

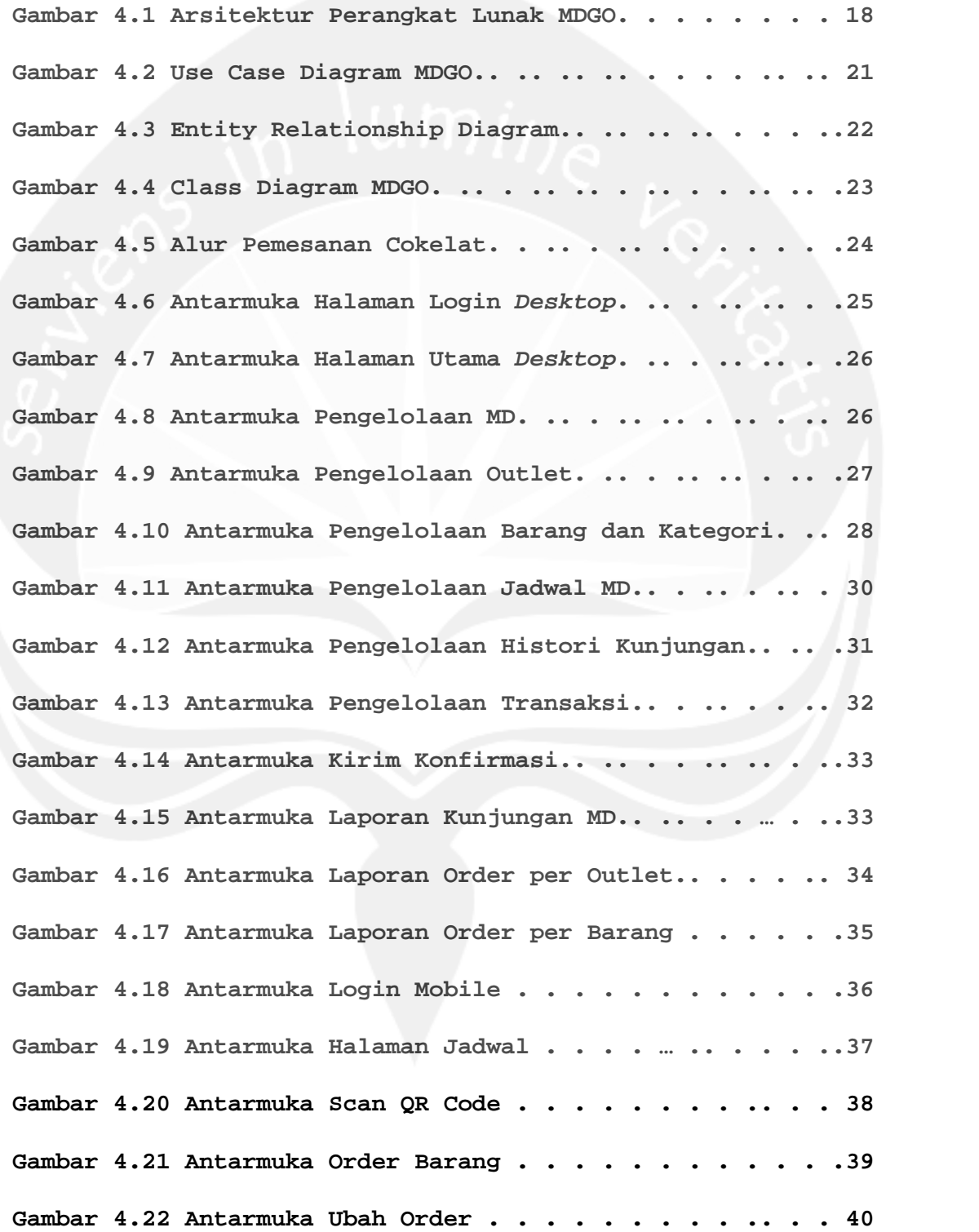

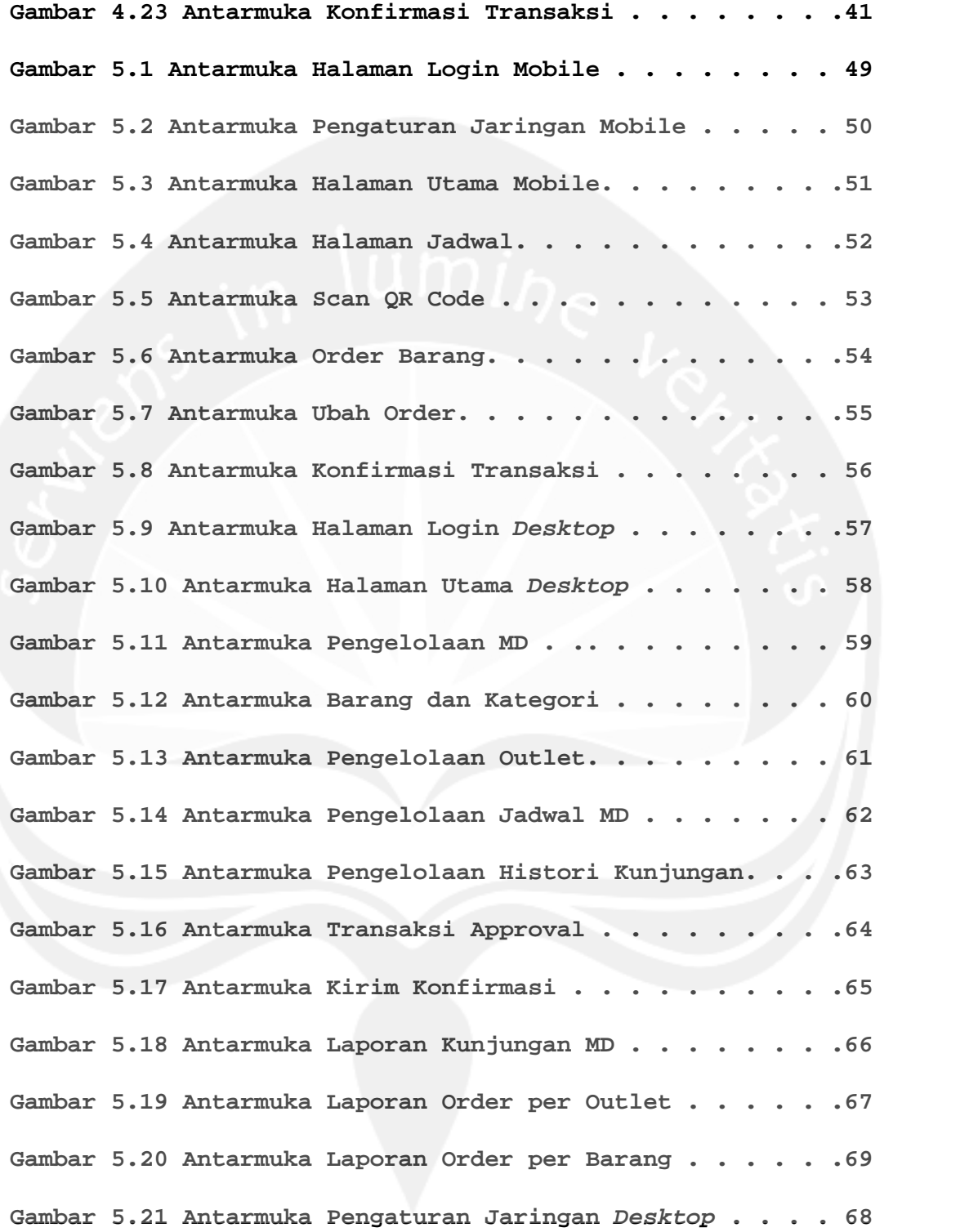

xi

## **Daftar Tabel**

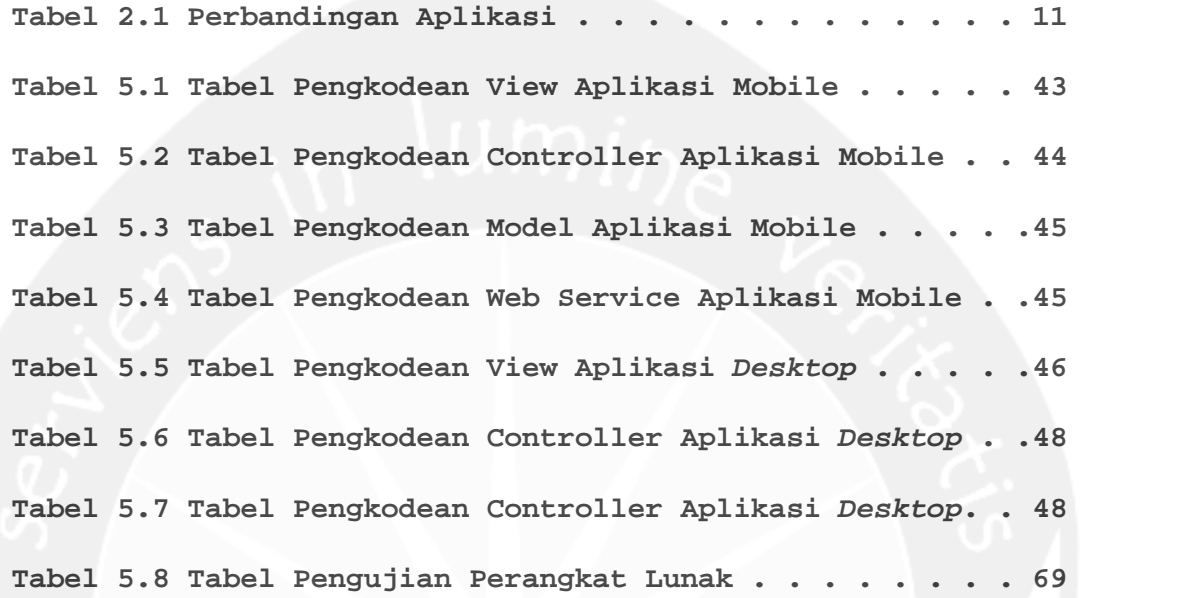

## **Pembangunan Sistem Informasi Transaksi Pemesanan Cokelat Berbasis Mobile**

Disusun oleh:

Arroyando Pristison Romanov

12 07 06845

## **Intisari**

Dalam memasarkan produk cokelatnya, PT Anugerah Mulia Indobel memiliki showroom untuk menampilkan produk yang diproduksi. Selain itu, PT Anugerah Mulia Indobel juga melakukan kerjasama kepada beberapa penjual misalnya toko oleh-oleh, minimarket, dan lain sebagainya untuk memasarkan produknya. Produk mereka didistribusikan ke toko-toko tersebut secara berkala. Untuk pengelolaan data stok dan pengawasan pada toko-toko yang bekerja sama dengan mereka, PT Anugerah Mulia Indobel menugaskan staf khusus yaitu Merchandiser (MD) yang akan mengunjungi setiap outlet pada jadwal yang sudah ditetapkan.

Pengelolaan transaksi pemesanan dan pengawasan dari produk mereka oleh Merchandiser masih dilakukan secara manual. Untuk laporan dari pemesanan tersebut juga tidak langsung diproses. Terlebih lagi, kurangnya pengawasan pada Merchandiser dalam melakukan pencatatan stok dan order. Dibutuhkan sistem informasi yang dapat membantu pengelolaan transaksi pemesanan, pembuatan laporan order, dan pengawasan terhadap MD.

Aplikasi mobile MD-Go merupakan sistem informasi berbasis Mobile pada platform Android yang dapat membantu alur proses pencatatan yang dilakukan oleh Merchandiser. Aplikasi mobile terhubung dengan aplikasi pada desktop yang berguna untuk pemantauan Merchandiser melalui LBS

**Kata Kunci :** Aplikasi Mobile, Desktop, Android, Pemesanan, LBS